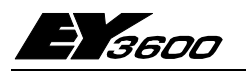

# **novaWeb:** Встроенный сетевой сервер уровня автоматизации

Сетевой сервер **EYW 300** связывает станцию автоматизации, или группу станций автоматизации, системы EY3600 с Интернетом. Интерфейсом станций является системная шина Sauter **novaNet**, доступ к которой осуществляется через маршрутизатор **novaNet291**. Этот сетевой сервер обычно используется в удаленных островках автоматизации/зданиях с низким или средним количеством точек данных для которых не существует уровня диспетчеризации с интегрированным сетевым сервером. Модернизация существующих систем не требует дополнительной инженерной работы.

Задачи контроля объектов и удаленной сигнализации могут быть решены с помощью сетевых клиентов таких как PC, лэптопы и браузера, с функцией удаленного доступа. Также с сетевым сервером можно легко работать с помощью простых клиентов таких как PDA или смартфоны. Циклическая передача данных с объекта по электронной почте так же позволяет оптимизировать подключенные установки удаленно. Встроенный (настраиваемый) брандмауэр обеспечивает дополнительную защиту от несанкционированного доступа. Чтобы удовлетворить локальным условиям, существуют различные способы доступа к Интернету (например аналоговый, модем GSM или ISDN, маршрутизатор DSL, подключение WAN/LAN). Все описанные функции и свойства применимы к интранету по аналогии.

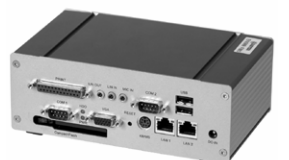

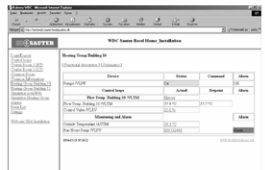

T10364

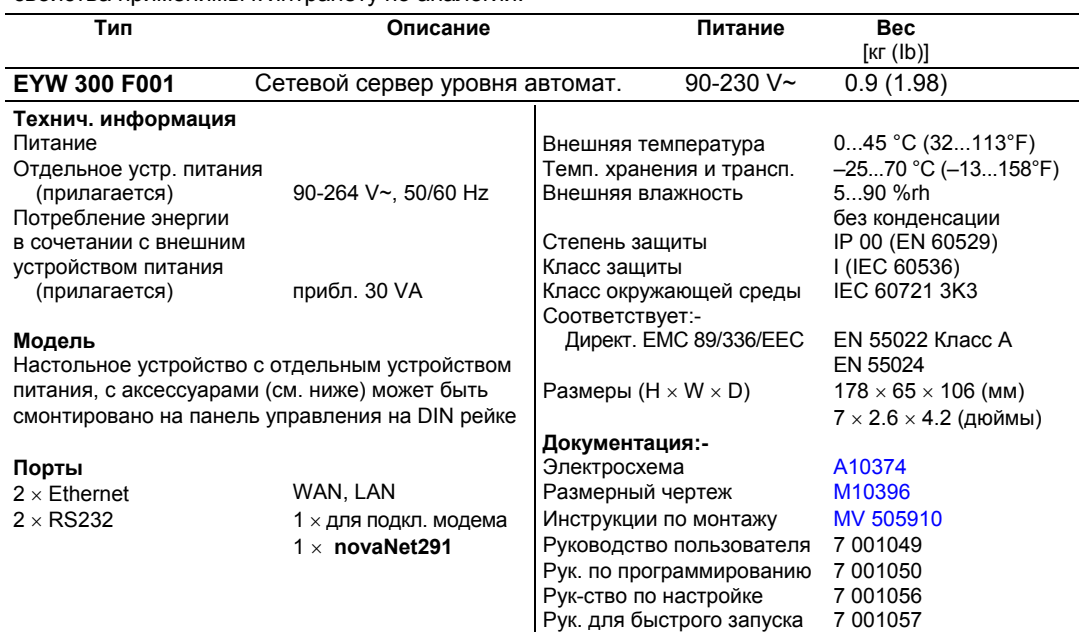

**Аксессуары 0374501 001** Монтажный набор для установки отдельного устройства питания на панель управления, **0374502 001** Монтажный набор для установки базового устройства на панель управления, MV 505911 **0386301 001** Соединительный кабель для **novaWeb** <--> **novaNet291**

### **Принцип работы**

Маршрутизатор EYZ 291 F001 необходим как интерфейс **novaNet**.

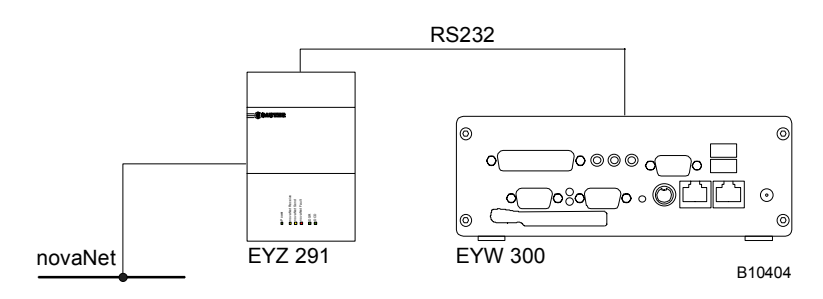

# Перечень функций

- 1. Вход/Выход из системы с четырьмя уровнями паролей и идентификацией всех пользовательских вмешательств в журнале.
- 2. Матрица маршрутизации сообщений, разделена на восемь категорий по информации и оповещению. Определение шести адресов для отсылки электронной почты, по выбору с /без профилей сохраненного времени.
- 3. Определение получателей e-mail для циклической передачи сохраненной информации с произвольной временной сеткой передачи.
- 4. Представление и функции на выбранной под-установке.

Control loops. with the control deviation marked in colour.

Список установок, разделен на:-

- переключаемые устройства с сигналами работы и поломки
- контуры управления с измеряемыми значениями, уставками и позицион. сигналами
- общие релейные и аналоговые значения
- сигнапизации

Вызов и графическое представление исторических данных (HDB), сгруппированные по контурам управления или общее отображение.

Возможность подачи переключающих и позиционирующих команд защищена паролем.

### 5. Высшие функции

Список сигнализаций с функцией подтверждения.

Журнал всех пользовательских вмешательств.

Распечатка e-mail по пунктам 2 и 3.

Изменение временных программ на уровнях 'Обслуживания' и 'Эксплуатации системы'. Изменение конфигурации на уровне пароля 'Эксплуатации системы'.

### Пусконаладка

Смотри инструкцию по эксплуатации

7001049 001...003 (Ger., Eng. & Fre.)

## Проектирование

Смотри инструкцию по проектированию

7001050 001...003 (Ger., Eng. & Fre.)

## Подключения

Ï

 $\overline{1}$ 

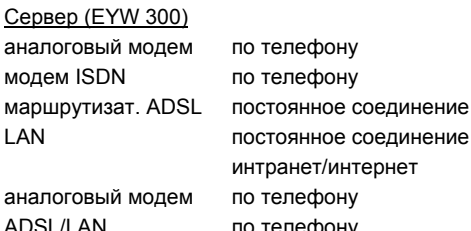

Клиент ПК с аналог. модемом ПК с модемом ISDN ПК с интранет/интернет Лэптоп с модемом GSM

Лэптоп с модемом GSM Лэптоп/'смартфон', с поддержкой GPRS

## Схема подключения

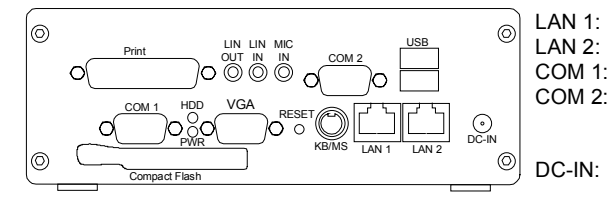

WAN/ Intranet/ Internet Local LAN for configuration Modem EYZ 291 router (cable 386301 0001,: 3 m/ 9,8 ft)

External power supply unit L<br>A10374

# **Размерный чертеж**

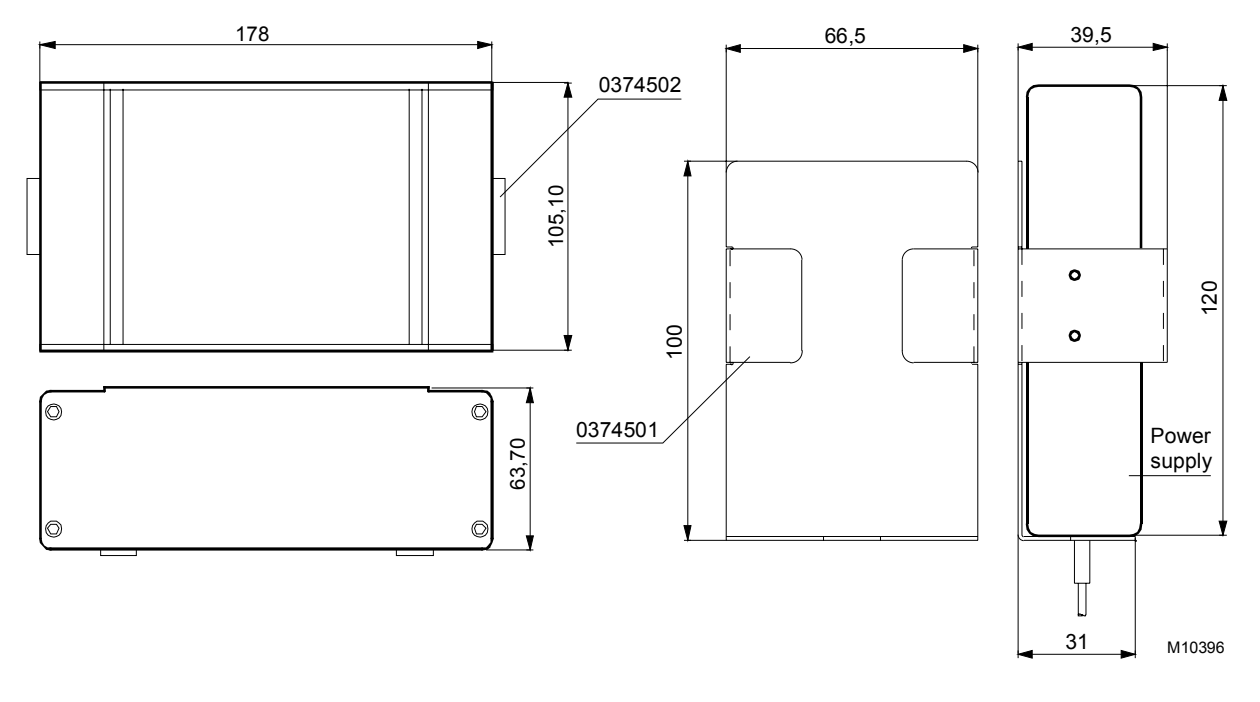

Отпечатано в Швейцарии Права на изменения сохраняются N.B.: Запятая в числах обозначает десятичную точку © Fr. Sauter AG, CH-4016 Basle 7192720003 S8

 **Sauter Systems**